## **DAFTAR ISI**

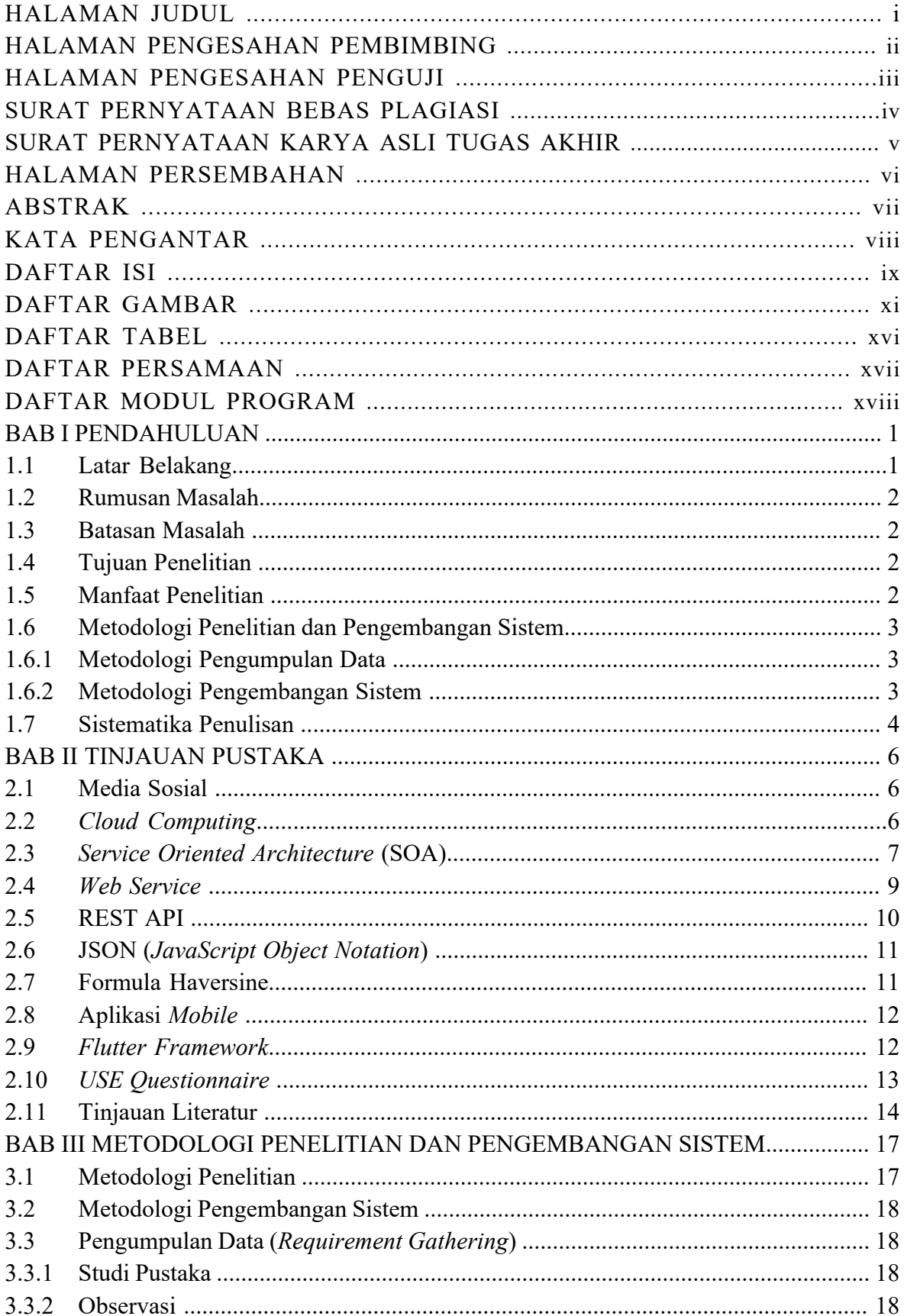

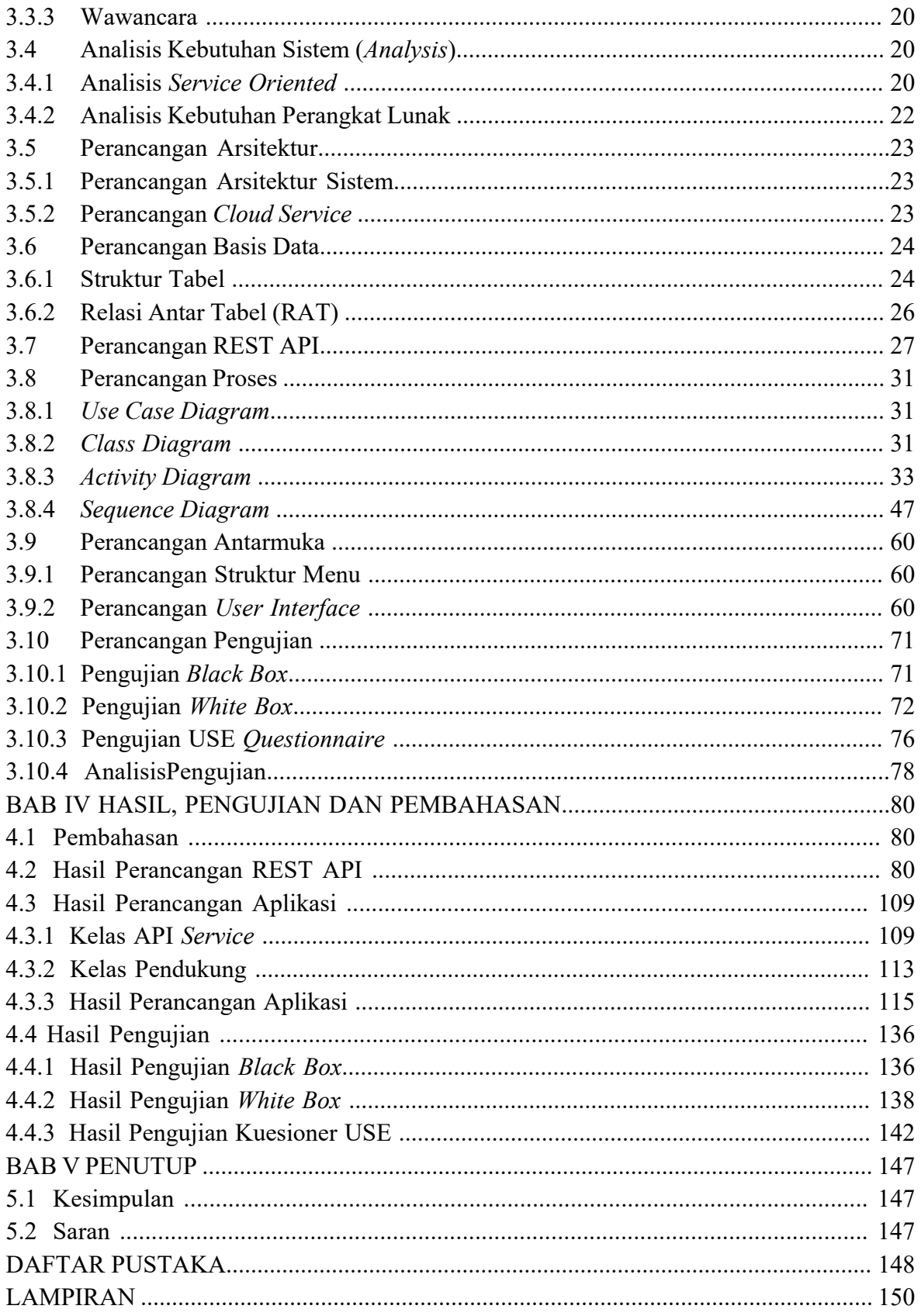

### **DAFTAR GAMBAR**

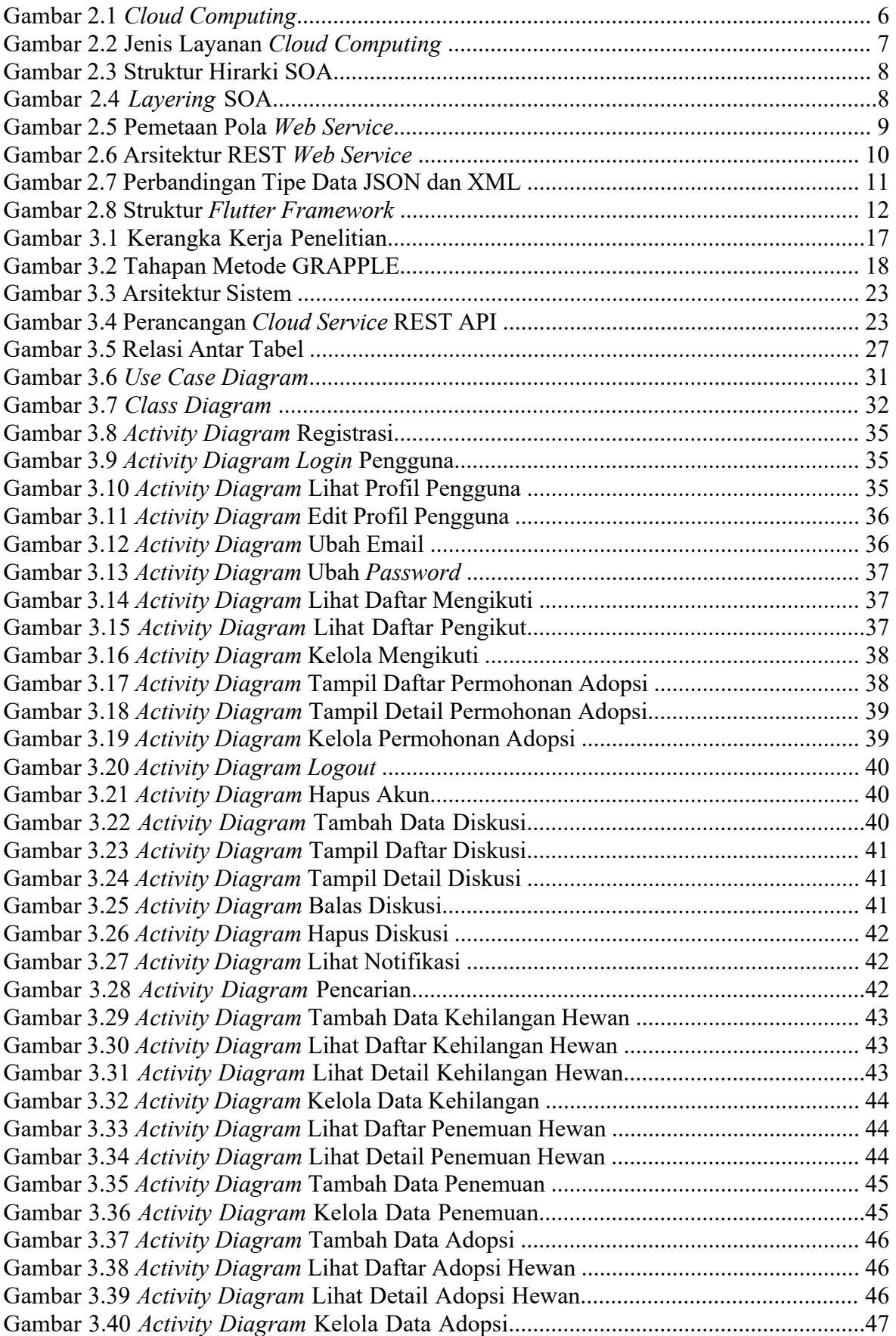

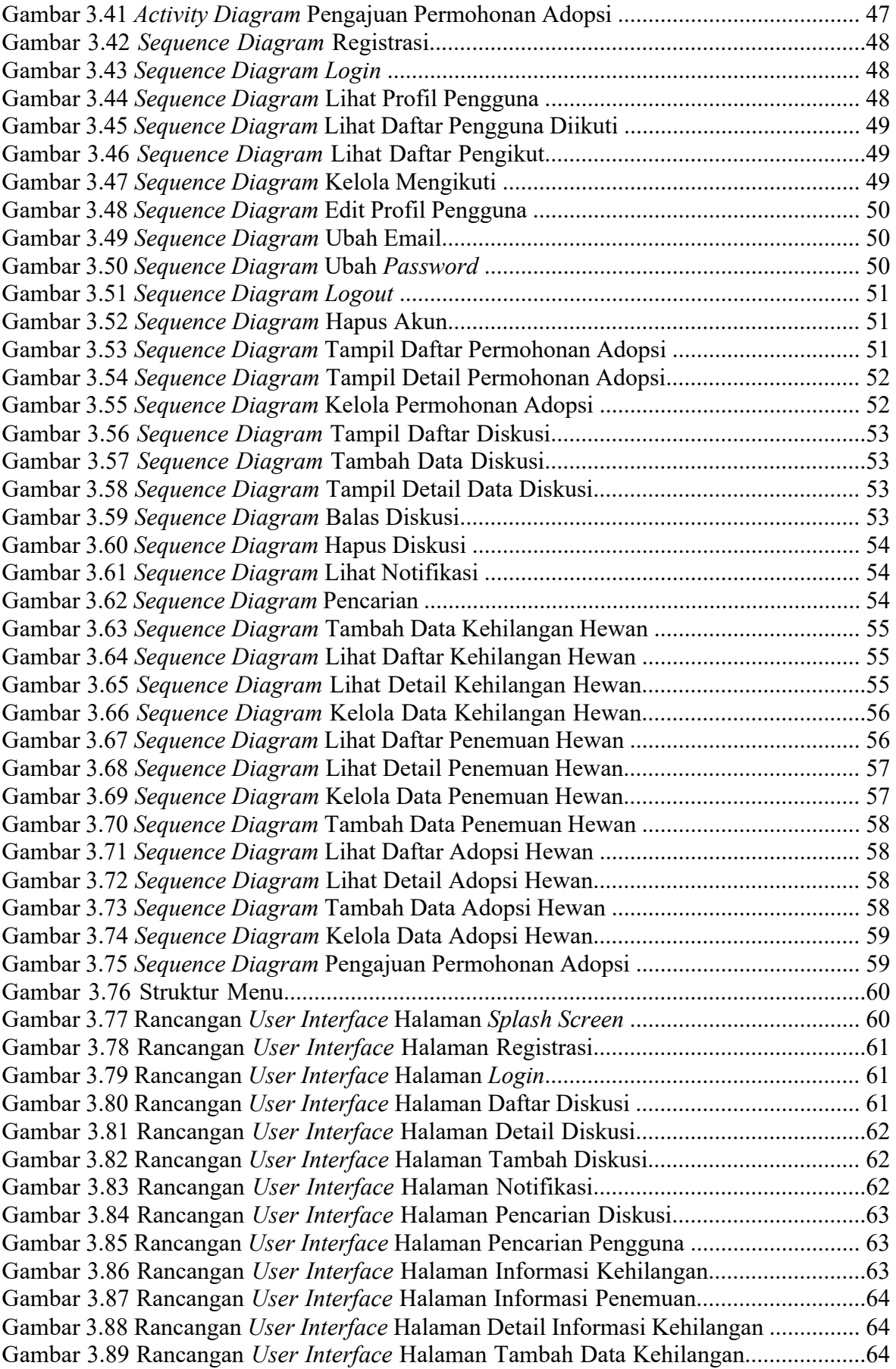

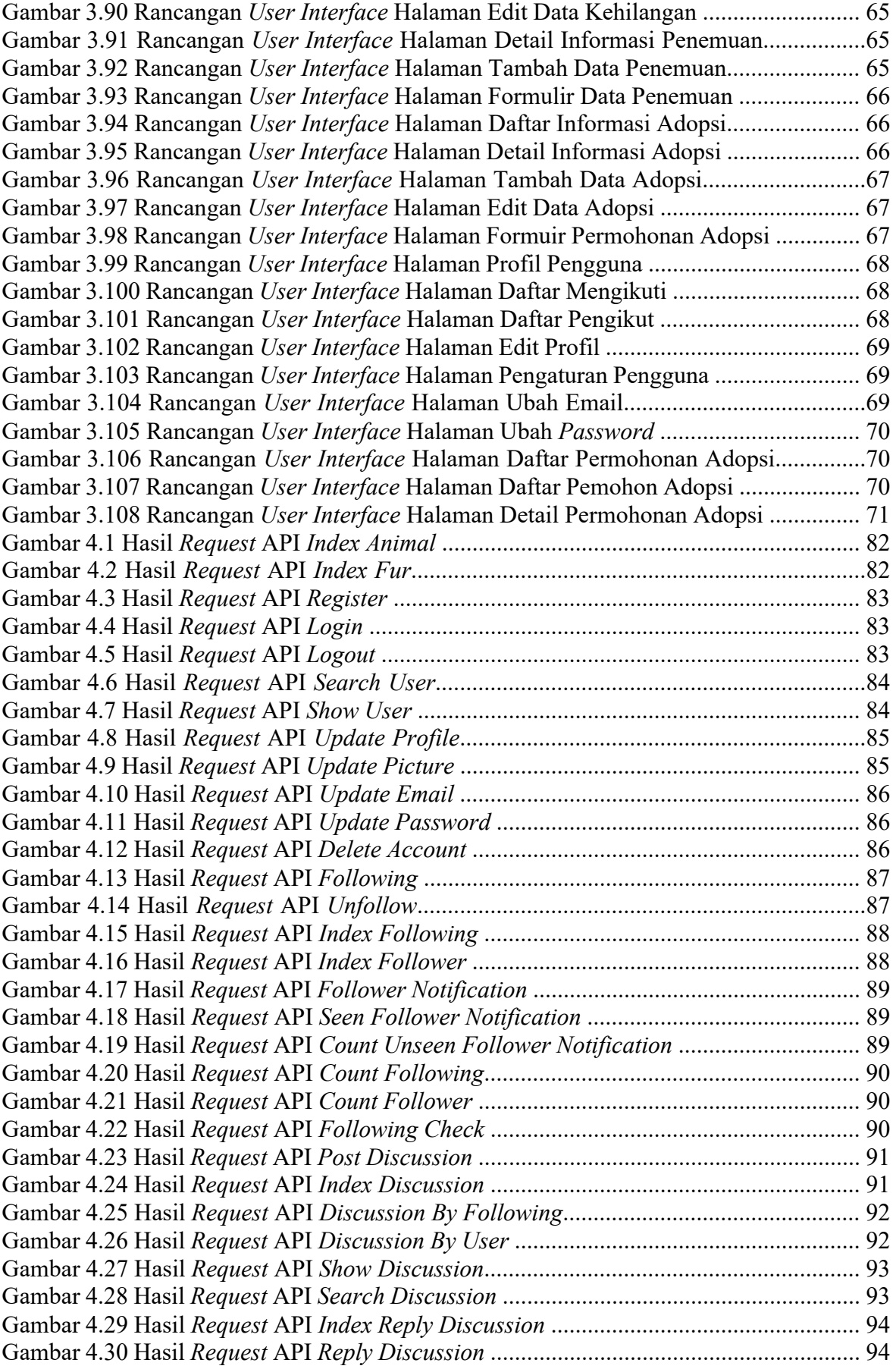

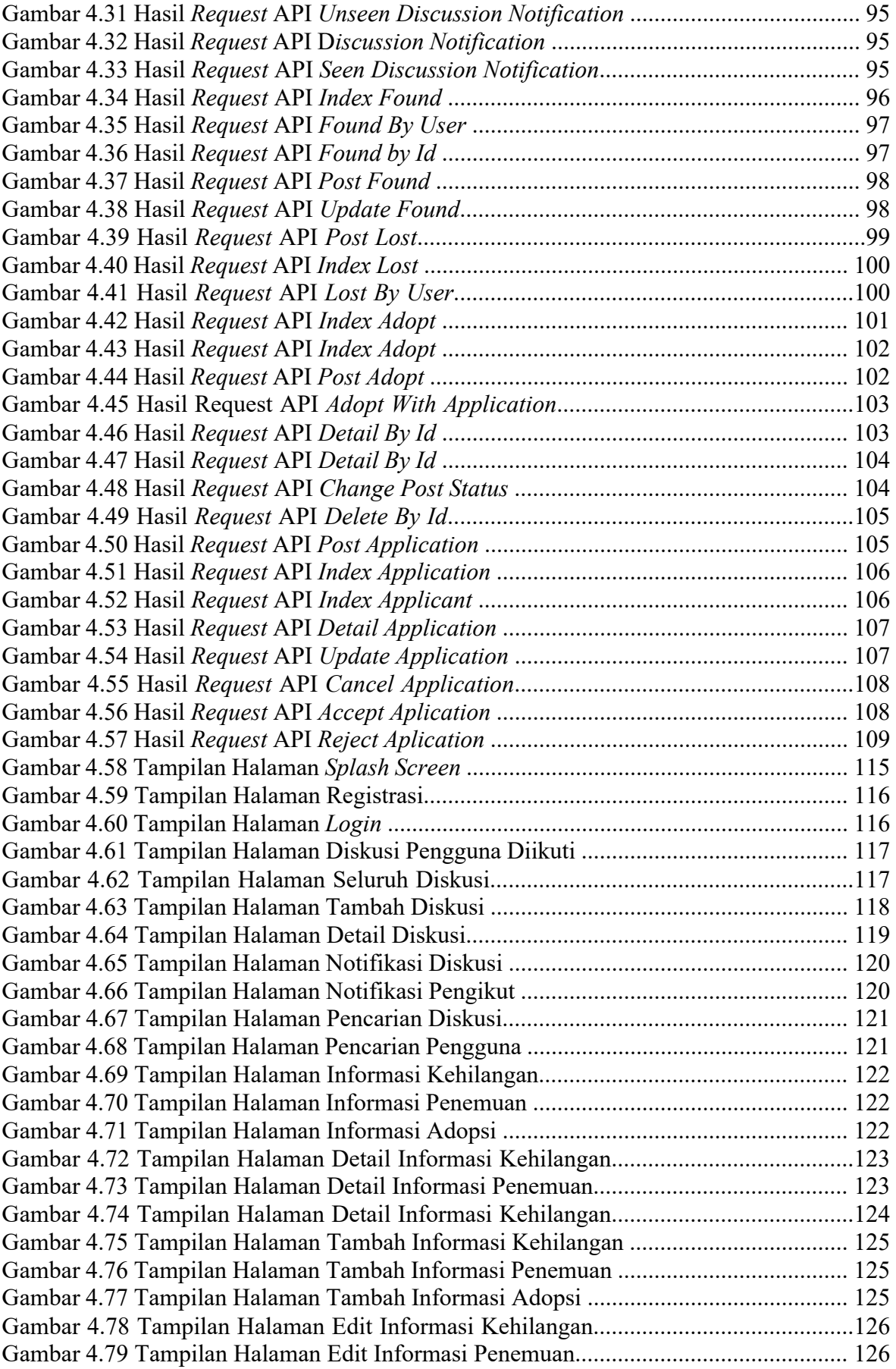

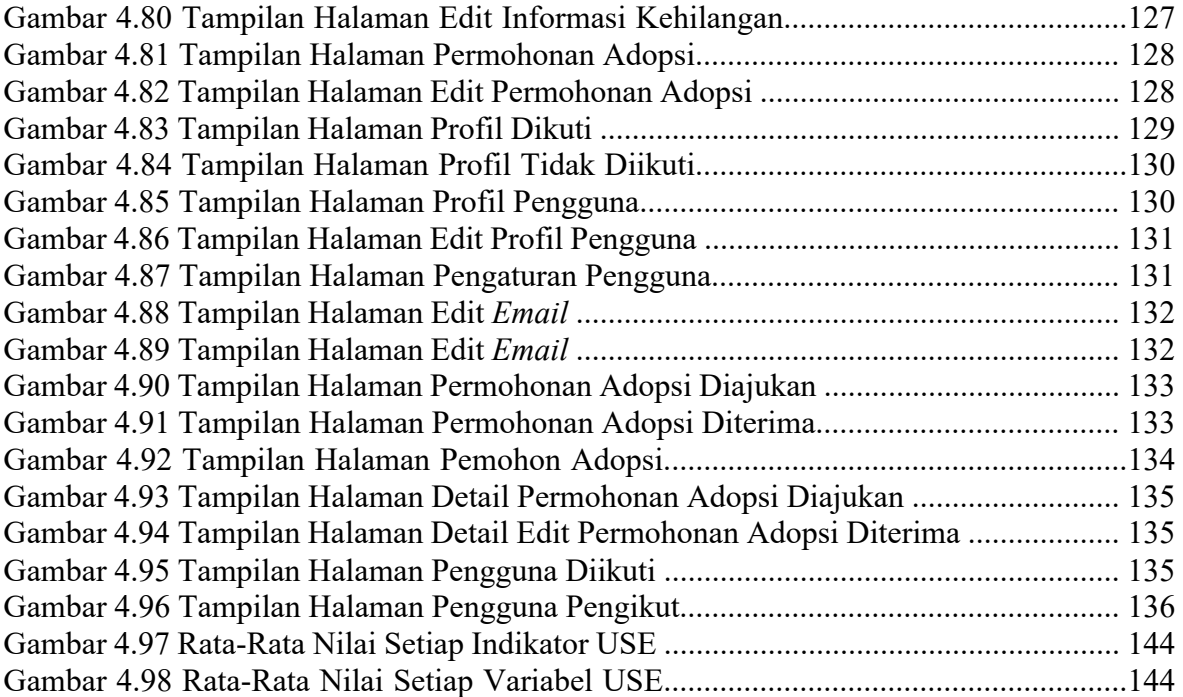

#### **DAFTAR TABEL**

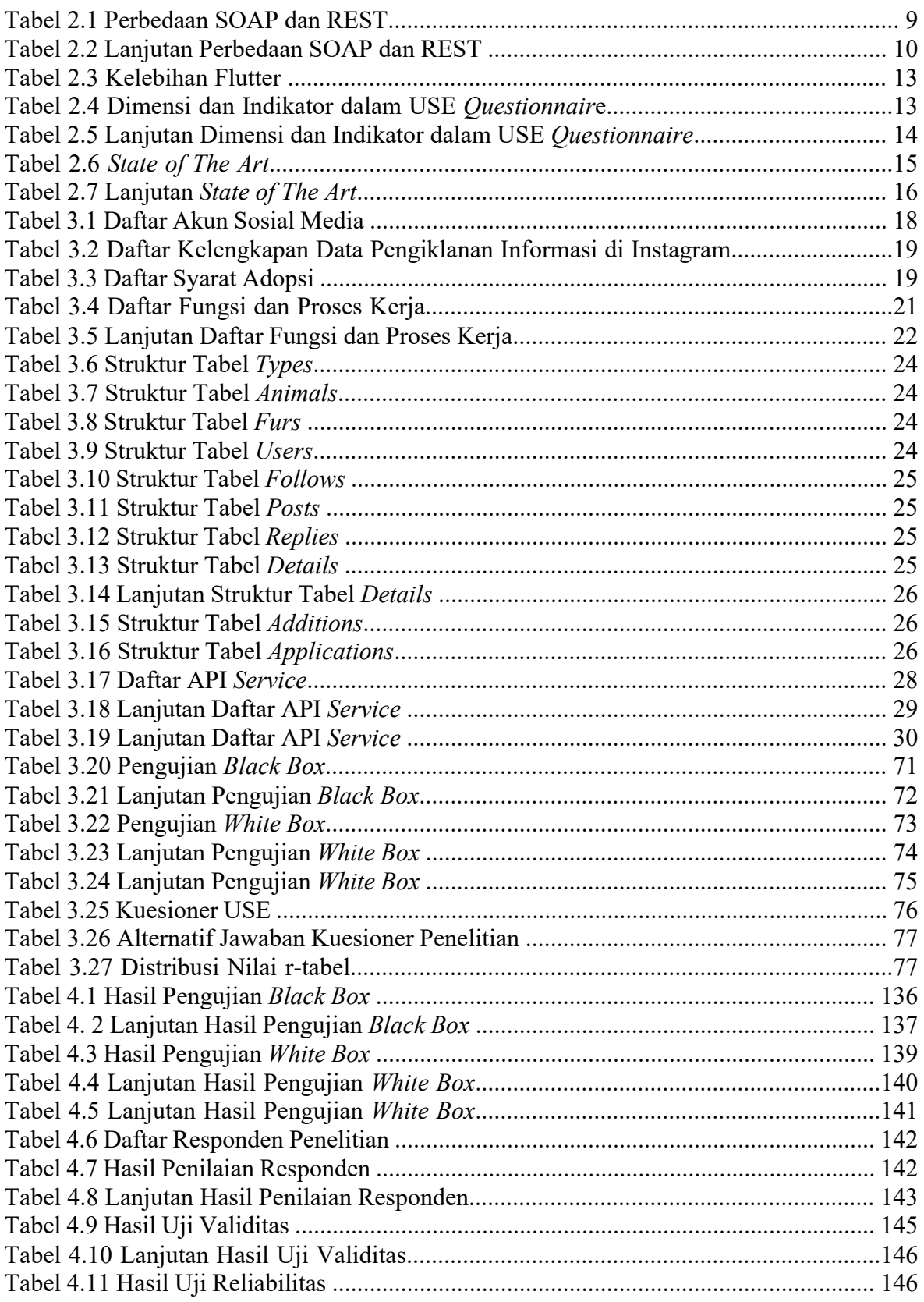

## **DAFTAR PERSAMAAN**

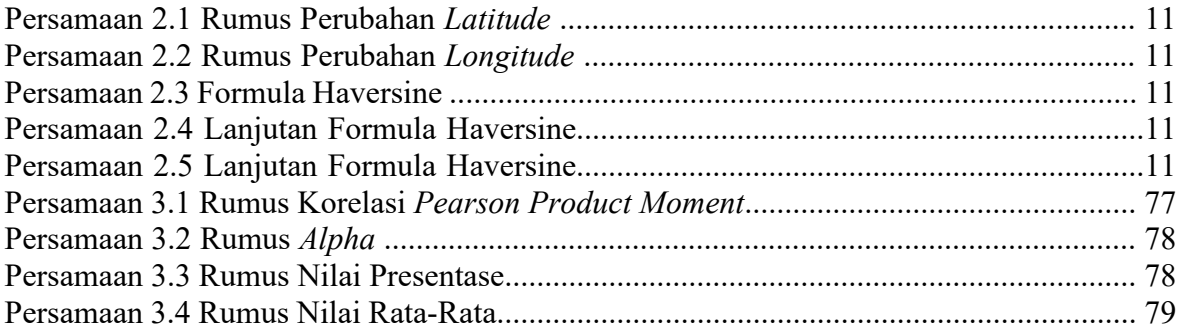

# **DAFTAR MODUL PROGRAM**

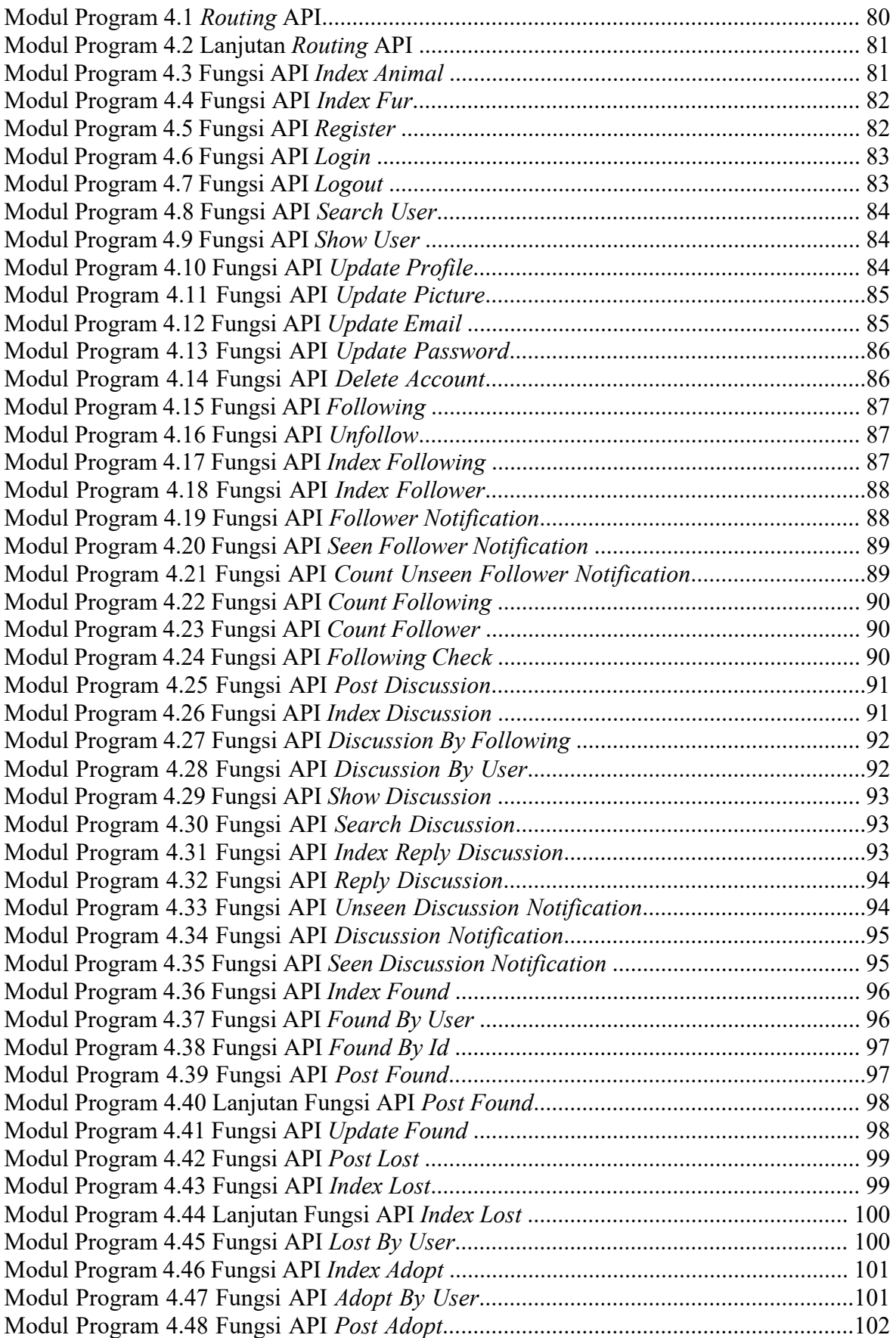

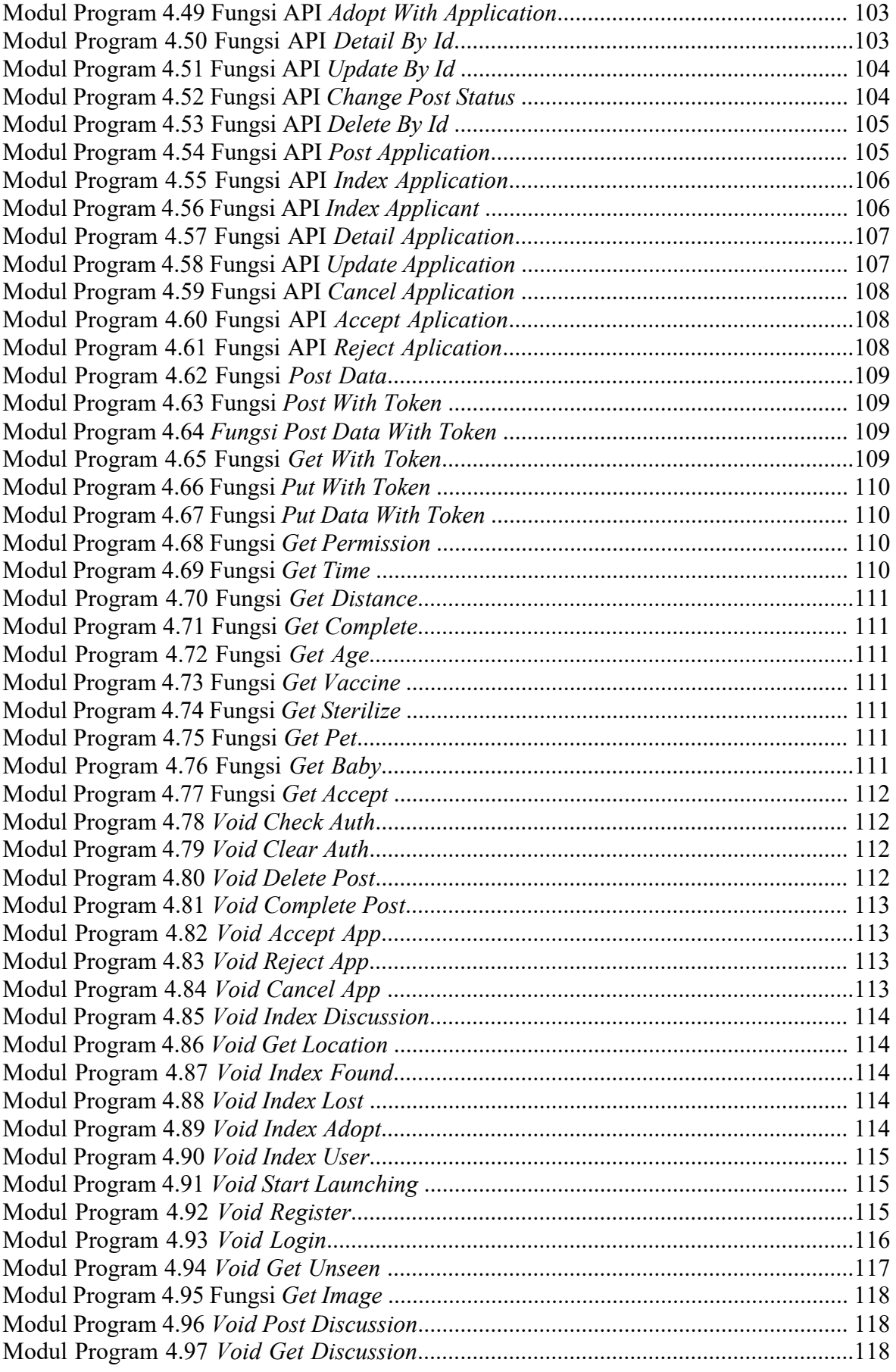

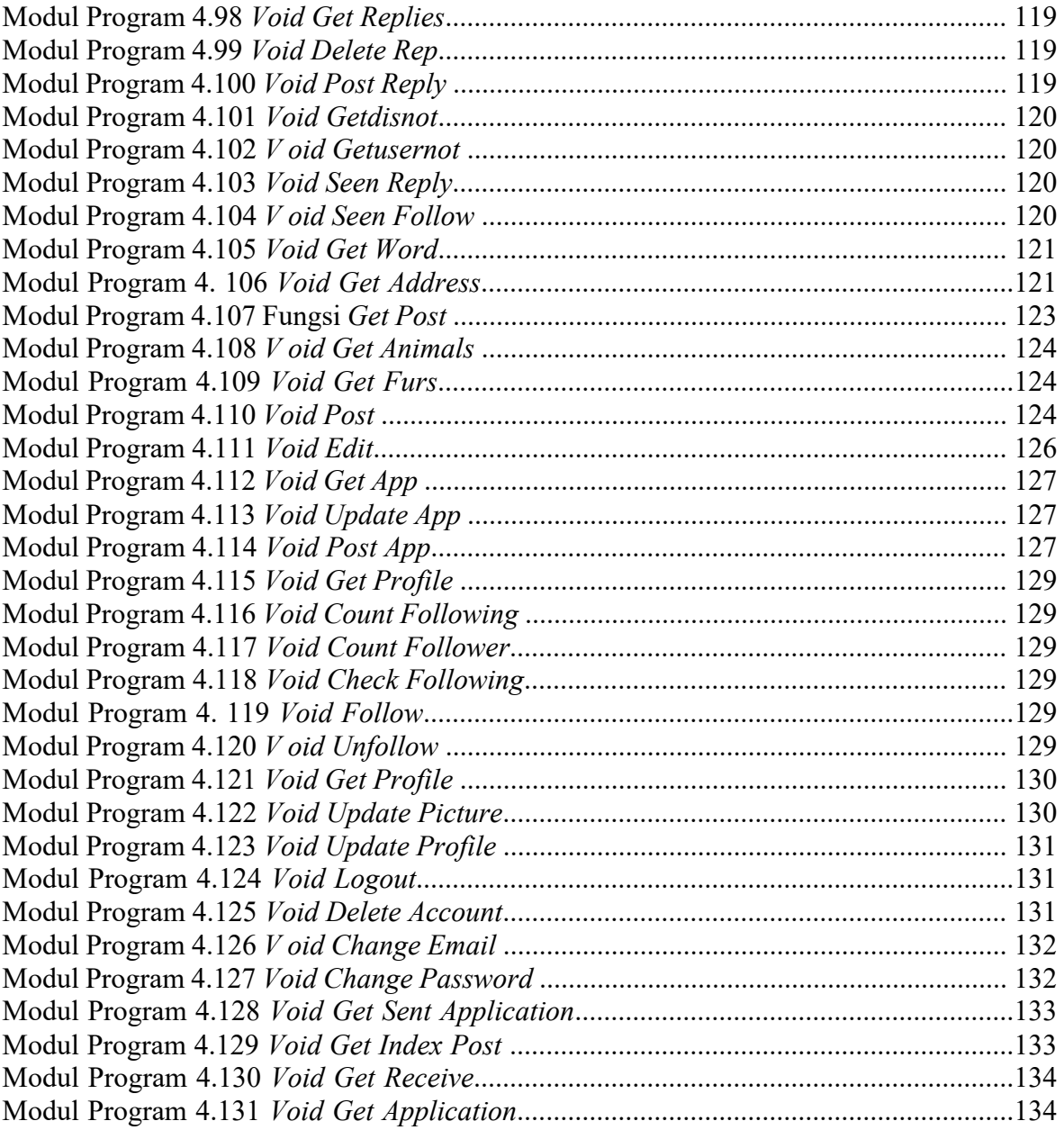